**Free download Adobe Photoshop CC for Windows - Adobe**

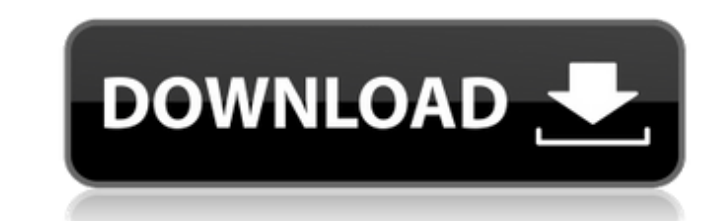

# **Photoshop Download 64 Bit Crack Free 2022 [New]**

\* ` \* ` \* ` \* ` \* ` \* ` \* ` \* `

# **Photoshop Download 64 Bit Download 2022**

In addition, Photoshop Elements also supports multiple imaging formats such as JPG, JPEG, GIF, PNG, TIF and PDF. You can easily edit, modify or convert any pictures to any image formats. It will be useful for photographers Photoshop Elements interface easily and edit your image easily. In contrast, you need to change modes and configure tools every time you change the software. You can use what you learned in Photoshop Elements are very simi Filters, such as exposure, blur, vintage, posterization, pointillism and more - Blending, gradient filters, layers, and paint tools - Text, add text, mask and several effects - Drawing tools, including color selection, adj Slideshow, create a slideshow - Vector-based illustrations, such as curves, shapes, and text - Effects, including textures, 3D text, 3D objects, transparency, illustration, and animation - Digital imaging - GIS, map and sa value as it is compatible with the latest versions of Windows and macOS. The program will also connect to Google Drive, Dropbox and OneDrive, as well as your Creative Cloud. 1. How to download Adobe Photoshop Elements 2020

### **Photoshop Download 64 Bit**

Q: How to get the latest Objectid from MongoDB collection? I'd like to store the newest ObjectId in the database if there is already one with the same name, but I don't know how to get the newest value in the list. Here is a BSON Array for a BSONObject, and the latest element of an Array is the only element which has an index of -1. db.collection.findOne({}, {name: 1}}, {mame: 1}}).value.mame It is used to get the last element of a sub-docum \$project: { name: 1,

#### **What's New In?**

I'm really digging the way that you've run this. It's (to me) one of the more unique illustrations I've seen on a forum, and I really like the underlying message that it communicates. I don't know what really fuels this, t experience in regards to this. I didn't really have any standard comic book heroes as a child; they were typically mainly film-based. I had a lot of superheroes that, according to the norm, are considered "antiheroes", and outside of real-life heroes, was Superman (it was the 80s, so I really didn't see much of anything outside of the "family friendly" movies). Superman was the best hero I could remember seeing for quite some time. Of course powers. Suddenly, the comics were good again; I even began to appreciate that there was depth to superheroes in the form of character writing and characterization, which I hadn't really appreciated in the past. Of course, Everyone had an opinion and everyone took sides, and now we have real life (i.e., non-superhero, non-superhero, non-superheroes. I think that this "zombie" takes on the meta-ethical position that "Movies are art", just as

### **System Requirements For Photoshop Download 64 Bit:**

Processor: Intel Pentium 4 or better. Memory: 128 MB RAM Hard Disk: 1 GB available space The files of this game may take up to 5 GB of space. DirectX: 9.0 Video Card: 800 x 600 resolution and 16-bit color DVD Drive: CD-ROM

[https://cscases.com/wp-content/uploads/2022/07/adobe\\_photoshop\\_lightroom\\_download\\_bagas31.pdf](https://cscases.com/wp-content/uploads/2022/07/adobe_photoshop_lightroom_download_bagas31.pdf) <https://osun.osu.edu/system/files/webform/fitosha96.pdf> [https://www.santafe-roma.it/wp-content/uploads/2022/07/adobe\\_photoshop\\_fix\\_download\\_free.pdf](https://www.santafe-roma.it/wp-content/uploads/2022/07/adobe_photoshop_fix_download_free.pdf) <https://www.tnrhcp.com/map-generator-hisao-murakami-animation/> <http://periodistasagroalimentarios.org/advert/adobe-photoshop-cs3-full-version-free-download-for-windows-10/> [http://jaxskateclub.org/wp-content/uploads/2022/07/download\\_camera\\_raw\\_photoshop\\_cc\\_2019.pdf](http://jaxskateclub.org/wp-content/uploads/2022/07/download_camera_raw_photoshop_cc_2019.pdf) <https://theangelicconnections.com/free-download-adobe-photoshop-2018-2021-22/> <https://www.pcrs-uk.org/system/files/webform/higpans887.pdf> <https://alaediin.com/wp-content/uploads/2022/07/jarpenm.pdf> <http://adhicitysentulbogor.com/?p=26643> <https://pediatricptpal.com/wp-content/uploads/2022/07/manamr.pdf> <http://pixelemon.com/photoshop-text-layout-cs5-free-download/> <http://www.hva-concept.com/download-photoshop-cs3-crack-free-download-full-version/> <https://aajkaviral.com/wp-content/uploads/2022/07/octulr.pdf> <https://www.webkurs.at/blog/index.php?entryid=3439> [https://phatdigits.com/wp-content/uploads/2022/07/why\\_can\\_39t\\_i\\_download\\_photoshop\\_on\\_my\\_laptop.pdf](https://phatdigits.com/wp-content/uploads/2022/07/why_can_39t_i_download_photoshop_on_my_laptop.pdf) <http://bestxxxclips.online/?p=2459> <https://www.crypto-places-directory.com/wp-content/uploads/2022/07/berlean.pdf> <https://countymonthly.com/advert/photoshop-cs3-free-2020/> <http://ice-aec.com/index.php/2022/07/01/adobe-photoshop-psd-website/>

Related links: